# 教学任务核对及执行计划变更申请操作指南

#### 一、 审批流程

审批流程设置为三级制,分为专业负责人审核、教学院长审核和教务处审核。专业负责 人审核,核对本专业教学执行计划,如果需要修改(新增课程、修改课程、删除课程、更换 课程)可提出变更申请,提交后由本学院教学院长审核;教学院长审核,如需修改可退回申 请,审核通过后提交至教务处;教务处进行最终审核。

审批流程如下:

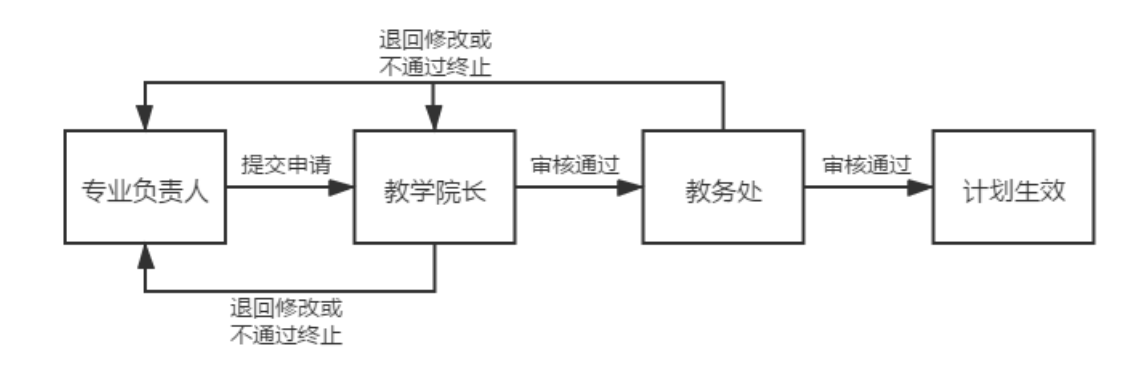

图 1 教学执行计划变更申请审批流程图

### 二、 操作指南

登陆教务管理系统: 信息门户首页(myportal.usst.edu.cn) ——教务服务——本科生 服务。

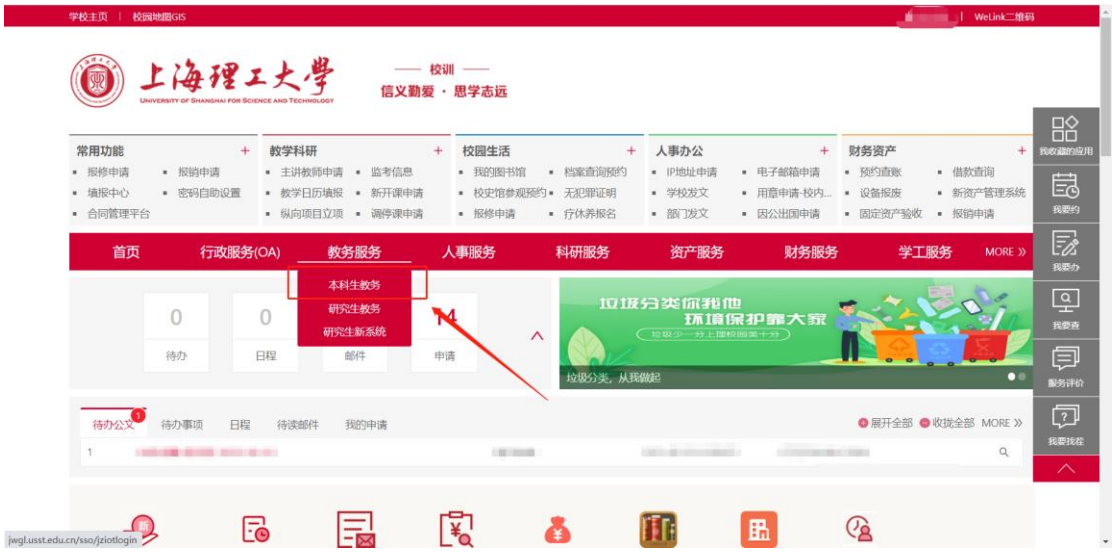

### (1) 专业负责人

专业负责人登录新教务系统后,需要先进行角色切换,切换为"专业负责人"。如下图 2 所示:

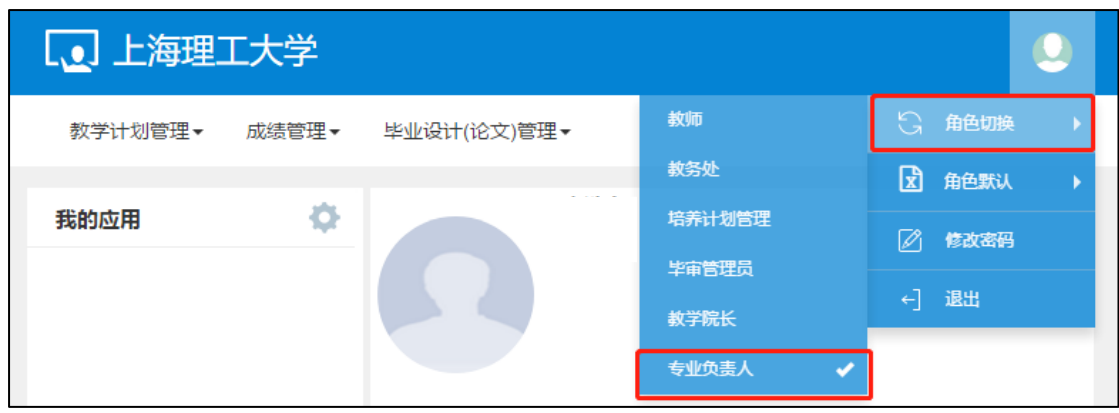

图 2

## 1. 教学任务核对

教学计划管理——报表打印——教学任务通知书——右上角输出 EXCEL——专业教学 计划——选择学年学期学院专业等信息点击查询——导出即可,具体详见下图 3 至图 7。

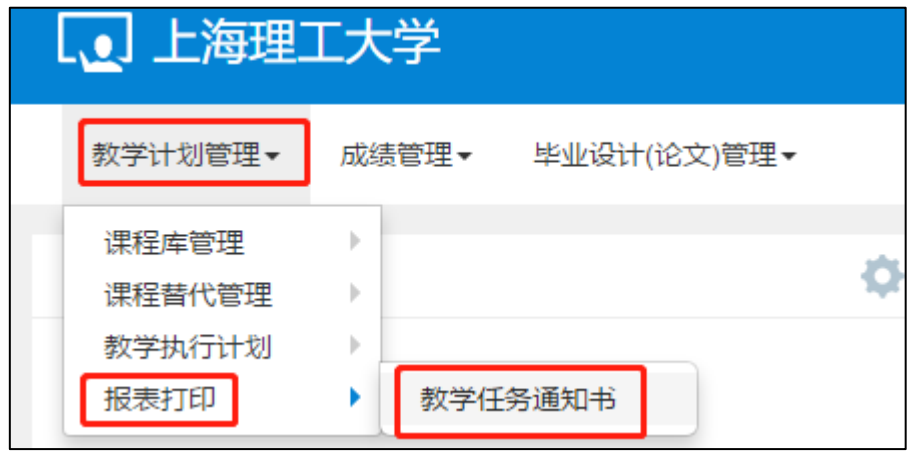

图 3

**●** 点击任务通知书后, 在页面右上角点击"输出 Excel"。

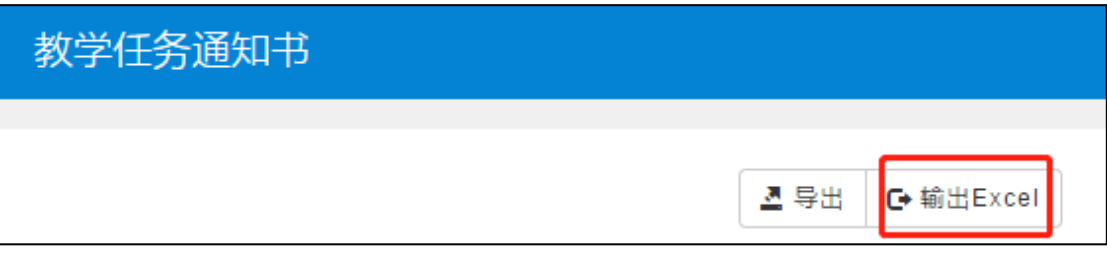

图 4

 弹出如下窗口,以中德学院为例,选择"专业教学计划",依次选择学年、学期、 年级、学院、专业。

 专业负责人选择自己所属专业,年级可以选择为全部,然后点击查询即可。 勾选所需专业,点击导出。

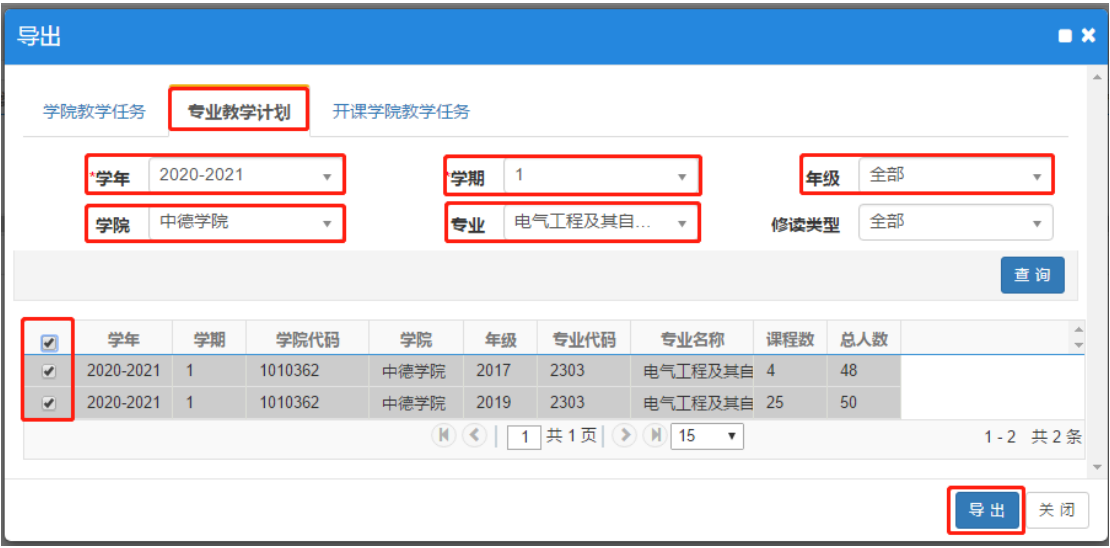

点击导出后弹出如下下载界面,可修改文件名,并选择保存路径,点击下载即可。

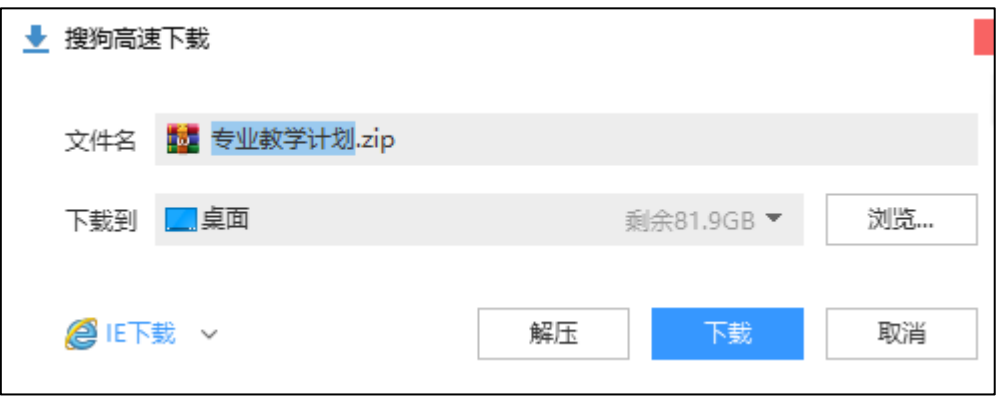

图 6

 下载的文件为压缩包形式,解压后的 Excel 表格即为下学期的教学任务,如下图所 示,专业负责人可根据表格内容核对教学任务。

 专业负责人需要根据表格内容核对开课学期、课程代码、课程名称、学分、课程性 质、课程类型、考核方式等信息,如需修改可参照第 2 点提交变更申请。

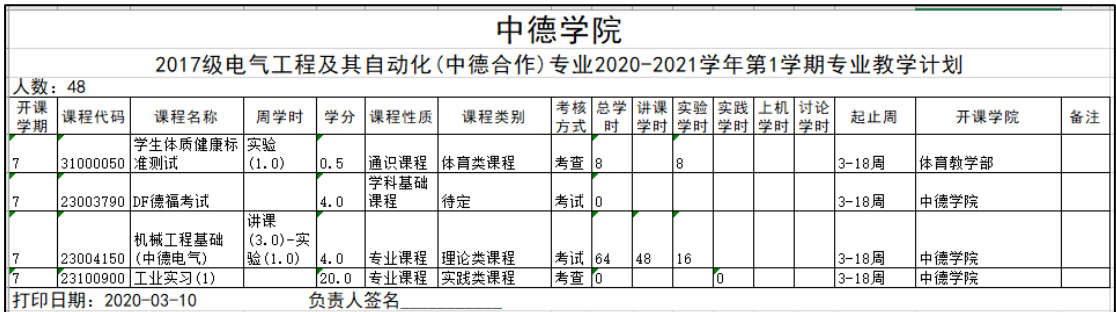

专业负责人也可通过查看执行计划进行核对,路径如下图 8 所示。

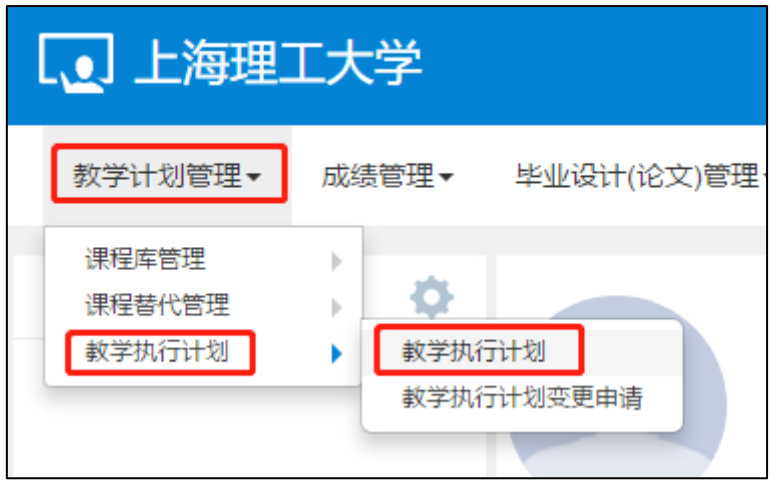

图 8

 专业负责人选择年级、专业后点击查询,下方显示出相应结果,勾选方框,可查看 该计划的修读要求和课程信息,如下图 9 所示。

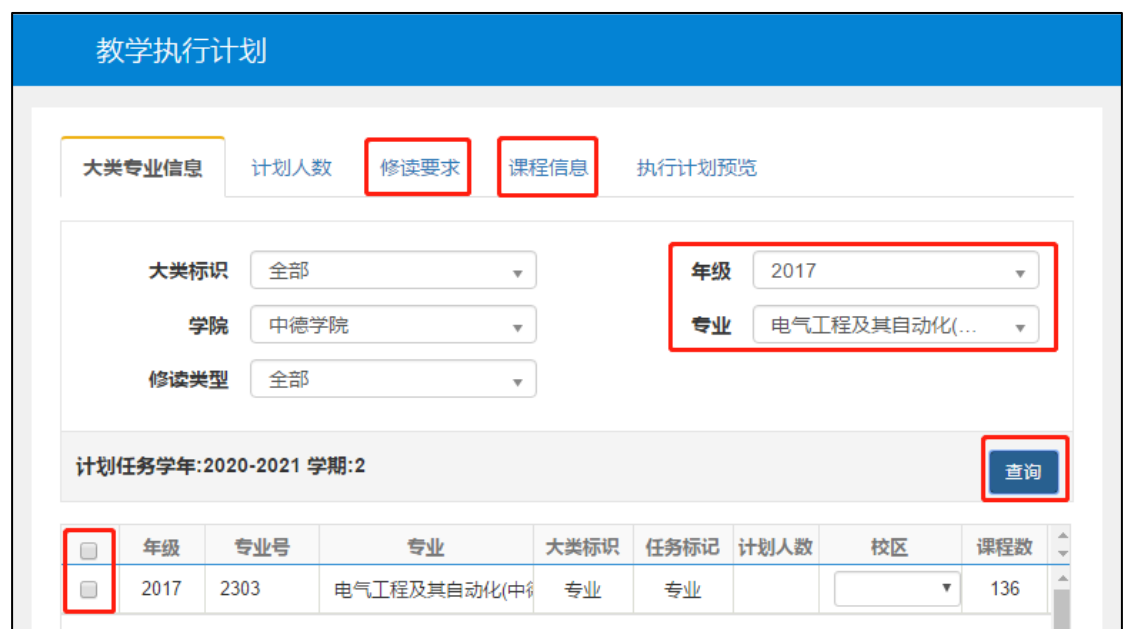

图 9

 点击"修读要求",可看到如下图 10 所示内容。在此界面专业负责人可以清晰的看 到具体节点下包含哪些课程。

- 1) 减号可压缩子节点;
- 2) 加号可展开子节点;
- 3) 箭头可展开查看具体的课程信息;

4) 课程信息包括课程号、课程名称、课程性质、学分、建议修读学年学期。

● 点击"课程信息",可看到如下图 11 所示内容。在此界面专业负责人可以看到完整 计划内的所有课程。同时,在此界面,也可查询具体学年学期的计划课程、也可按照课程信 息查询具体某一门课程在计划内的信息。

 核对无误后,点击右上角提交按钮,也可调整右下角每页显示数量,全选后批量提 交。

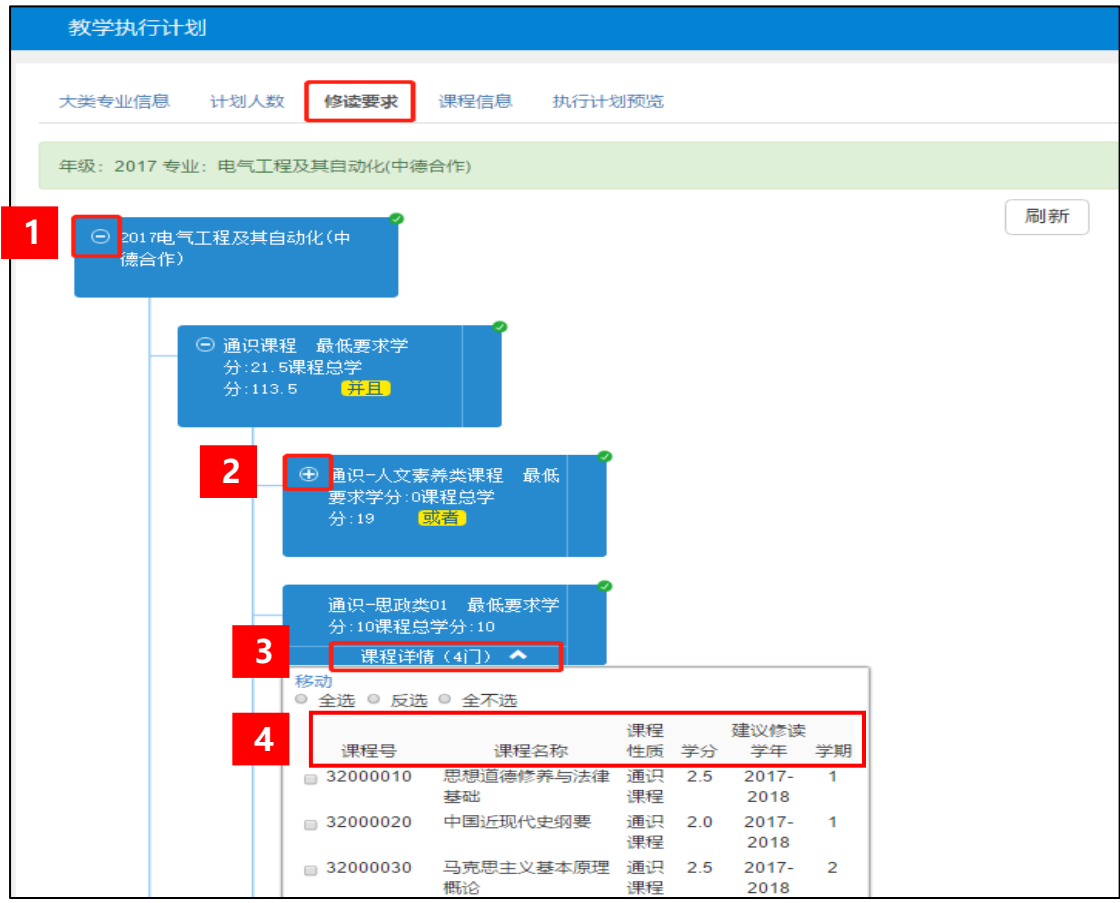

图 10

|                                                            | 教学执行计划                               |      |        |      |                                          |                |                     |                      |                          |                          |                    |     |                          |
|------------------------------------------------------------|--------------------------------------|------|--------|------|------------------------------------------|----------------|---------------------|----------------------|--------------------------|--------------------------|--------------------|-----|--------------------------|
| 修读要求<br>课程信息<br>执行计划预览<br>大类专业信息<br>计划人数                   |                                      |      |        |      |                                          |                |                     |                      |                          |                          |                    |     |                          |
| 年级: 2017 专业: 电气工程及其自动化(中德合作)                               |                                      |      |        |      |                                          |                |                     |                      |                          |                          |                    |     |                          |
|                                                            | 全部<br>建议修读学年<br>$\overline{\tau}$    |      |        |      |                                          |                | 全部<br>建议修读学期        |                      | $\overline{\phantom{a}}$ |                          | 按课程代码或课程名称查询<br>课程 |     |                          |
|                                                            |                                      |      |        |      |                                          |                |                     |                      |                          | 审核状态                     | 全部                 |     | $\overline{\phantom{a}}$ |
|                                                            | 全部<br>修读类型<br>$\overline{\mathbf v}$ |      | 允许修读学年 | 全部   | $\mathbf{v}$                             |                | 允许修读学期              | 全部                   |                          | $\overline{\phantom{a}}$ |                    |     |                          |
|                                                            | 清除<br>×<br>修造要求节点                    |      |        |      | 全部<br>有无修读节点<br>$\overline{\phantom{a}}$ |                |                     | 全部<br>课程性质<br>$\tau$ |                          |                          |                    |     |                          |
|                                                            |                                      |      |        |      |                                          |                |                     |                      |                          |                          |                    |     |                          |
|                                                            |                                      |      |        |      |                                          |                |                     |                      |                          |                          |                    |     | 查询                       |
|                                                            |                                      |      |        |      |                                          |                |                     |                      |                          |                          |                    |     |                          |
|                                                            | 提示: 当前功能可自定义字段显示顺序等,参见列表左下角第一个按钮!    |      |        |      |                                          |                |                     |                      |                          |                          |                    |     | $\times$                 |
| $\qquad \qquad \Box$                                       | 审核状态                                 | 流程跟踪 | 是否继承   | 是否落实 | 保存状态                                     | 课程代码           | 课程名称                | 学分                   |                          | 周学时                      | 起始结束周              | 总学时 | 讲课总○                     |
| $\qquad \qquad \Box$                                       | 审核通过                                 | 流程跟踪 | 香      | 已落实  | 提交                                       |                | 2200021( 高等数学A(1)   | 6.0                  | 讲课(6.0)                  |                          | 5-20周              | 96  | 96                       |
| 0                                                          | 审核通过                                 | 流程跟踪 | 否      | 已落实  | 提交                                       |                | 22000621 线性代数B      |                      |                          |                          |                    |     |                          |
| 0                                                          |                                      |      |        |      |                                          |                |                     | 2.0                  | 讲课(2.0)                  |                          | 3-18周              | 32  | 32                       |
|                                                            | 审核通过                                 | 流程跟踪 | 否      | 已落实  | 提交                                       |                | 2300419(大学德语(1)     | 20.0                 | 讲课(25.0)                 |                          | 5-20周              | 400 | 400                      |
| 0                                                          | 审核通过                                 | 流程跟踪 | 否      | 未落实  | 提交                                       | 31100010 篮球(1) |                     | 1.0                  | 讲课(1.0)-实验(2.0)          |                          | 5-20周              | 32  | $\overline{2}$           |
| 0                                                          | 审核通过                                 | 流程跟踪 | 否      | 未落实  | 提交                                       | 31100050 排球(1) |                     | 1.0                  | 讲课(1.0)-实验(2.0)          |                          | 5-20周              | 32  | $\overline{2}$           |
| 0                                                          | 审核通过                                 | 流程跟踪 | 否      | 未落实  | 提交                                       |                | 3110009( 乒乓球(1)     | 1.0                  | 讲课(1.0)-实验(2.0)          |                          | 5-20周              | 32  | $\overline{2}$           |
|                                                            | 审核通过                                 | 流程跟踪 | 否      | 未落实  | 提交                                       | 31100130 网球(1) |                     | 1.0                  | 讲课(1.0)-实验(2.0)          |                          | 5-20周              | 32  | $\overline{2}$           |
| 0                                                          | 审核通过                                 | 流程跟踪 | 否      | 未落实  | 提交                                       | 3110017( 武术(1) |                     | 1.0                  | 讲课(1.0)-实验(2.0)          |                          | 5-20周              | 32  | $\overline{2}$           |
| $\Box$                                                     | 审核通过                                 | 流程跟踪 | 否      | 未落实  | 提交                                       |                | 31100210 羽毛球(1)     | 1.0                  | 讲课(1.0)-实验(2.0)          |                          | 5-20周              | 32  | $\overline{2}$           |
| $\Box$                                                     | 审核通过                                 | 流程跟踪 | 否      | 未落实  | 提交                                       |                | 3110025( 空手道(1)     | 1.0                  | 讲课(1.0)-实验(2.0)          |                          | 5-20周              | 32  | $\overline{2}$           |
| 0                                                          | 审核通过                                 | 流程跟踪 | 否      | 未落实  | 提交                                       |                | 31100330 健美运动(男)(1) | 1.0                  | 讲课(1.0)-实验(2.0)          |                          | 5-20周              | 32  | $\overline{2}$           |
| 0                                                          | 审核通过                                 | 流程跟踪 | 否      | 未落实  | 提交                                       |                | 3110037( 健美操(女)(1)  | 1.0                  | 讲课(1.0)-实验(2.0)          |                          | 5-20周              | 32  | $\overline{2}$           |
| 0                                                          | 审核通过                                 | 流程跟踪 | 否      | 未落实  | 提交                                       |                | 3110041( 柔力球(女)(1)  | 1.0                  | 讲课(1.0)-实验(2.0)          |                          | 5-20周              | 32  | $\overline{2}$           |
| 0                                                          | 审核通过                                 | 流程跟踪 | 否      | 未落实  | 提交                                       |                | 3110045(形体芭苗(女)(1)  | 1.0                  | 讲课(1.0)-实验(2.0)          |                          | 5-20周              | 32  | $\overline{2}$           |
| $\qquad \qquad \Box$<br>$\left\langle \cdot \right\rangle$ | 审核通过                                 | 流程跟踪 | 否      | 未落实  | 提交                                       |                | 31100490 艺术体操(女)(1) | 1.0                  | 讲课(1.0)-实验(2.0)          |                          | 5-20周              | 32  | $\overline{2}$           |

图 11

## 2. 执行计划变更申请

教务系统——教学计划管理——教学执行计划——教学执行计划变更申请——右上角 申请——选择变更类型(增加、修改、删除、更换)——根据实际所需填写内容提交即可, 具体详见下图 12 至图 14。

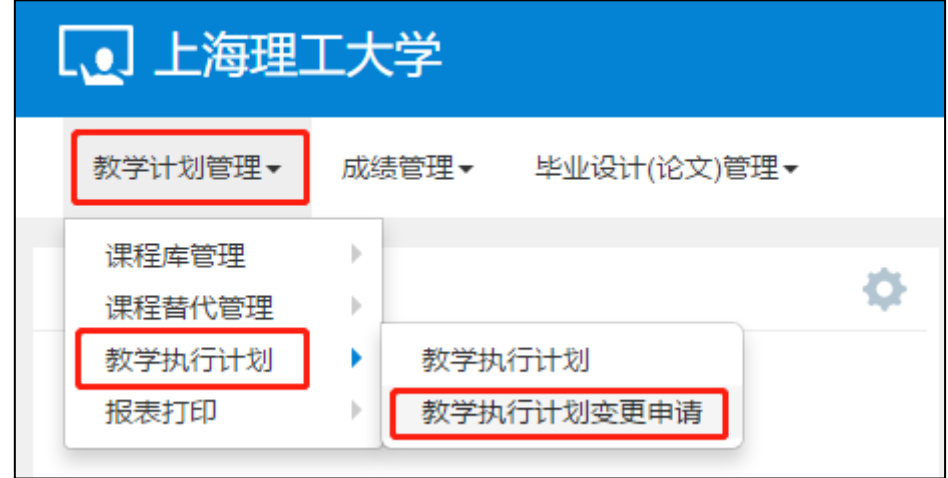

图 12

● 点击教学执行计划变更申请后, 在页面右上角点击"申请"。

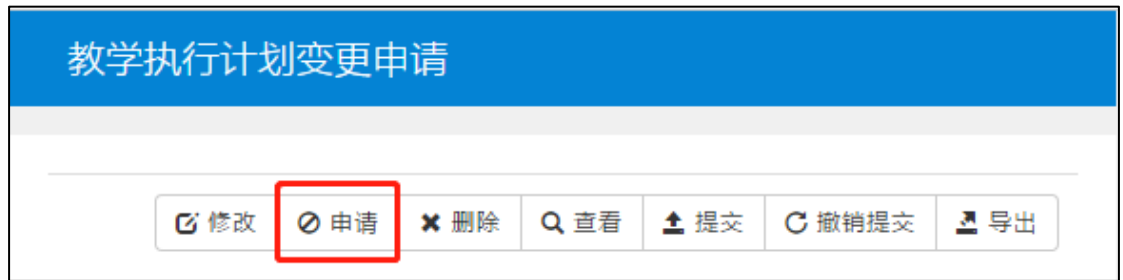

**●** 专业负责人可根据需要选择不同的变更类型,包括增加、修改、删除、更换。如需 增加、删除或更换课程,则网上申请的同时应提供变更前后课程对毕业要求支撑一致性三方 评价意见,涉及到非本单位课程的另需提交开课学院教学院长同意开课的纸质版会签材料, 交至教务处教研科。

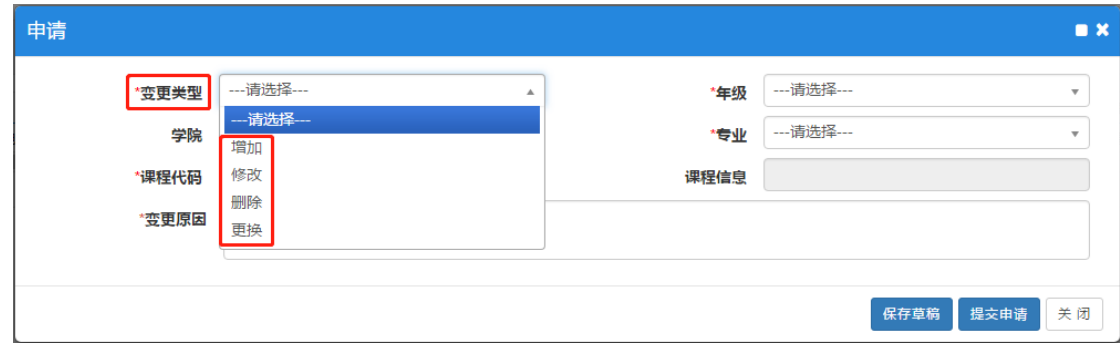

图 14

**●** 变更类型为"增加",可以在学分节点(课程组)内增加所需课程,前提是所加课 程必须是已建在库的课程(如果是新课程,需要在线提交新增课程申请,申请流程见"新增 课程申请操作指南")。具体操作方法如下:

1) 填写基本信息。根据变更年级和专业选择下图 15 框 1 内信息, 其中**课程代码**需要 点击方框内的按钮,按照课程名称或课程代码查询,从结果中选择具体课程,如图 16。变更 原因为必填项,请如实填写,并说明具体的变更依据,例如是否可以支撑培养目标,如何支 撑等。选定课程后,框 2 内的学分、开课部门、课程类别信息则同时确定。

2) 填写变更信息。在图 15 框 2 内填写具体将课程增加至哪一课程组,及框 2 内的"所 属学分节点",并填写校区、建议修读学年学期(学期选择为1或2)、考核方式,起始结束 周(单数学期为 3-18 周, 偶数学期为 1-6 周), 以及**课程专业属性**(均选"主修专业课程")。 所属学分节点需要点击方框内按钮,如图 17 所示,均为所选专业的具体课程组,也就是需 要增加的课程所在课程组,选定学分节点后,课程性质同时确定。

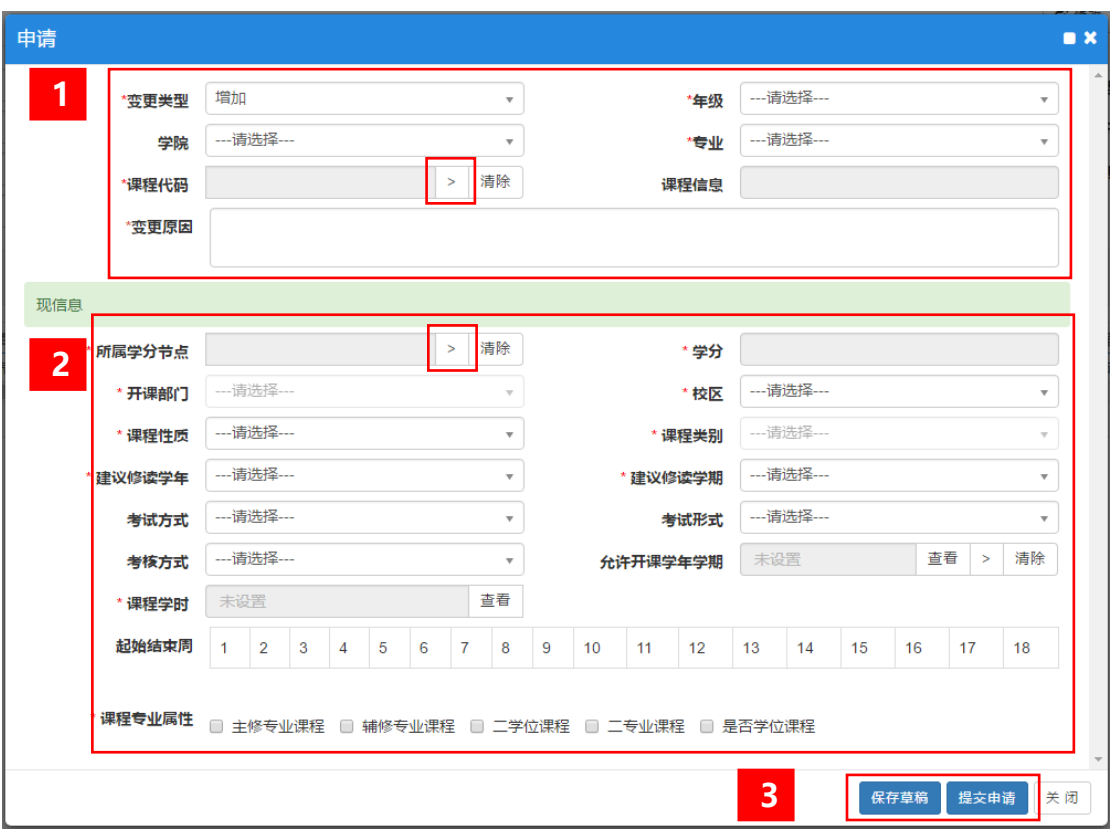

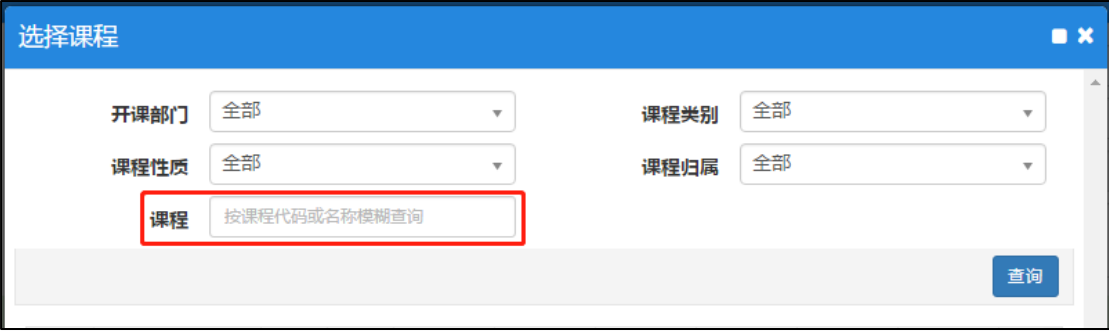

图 16

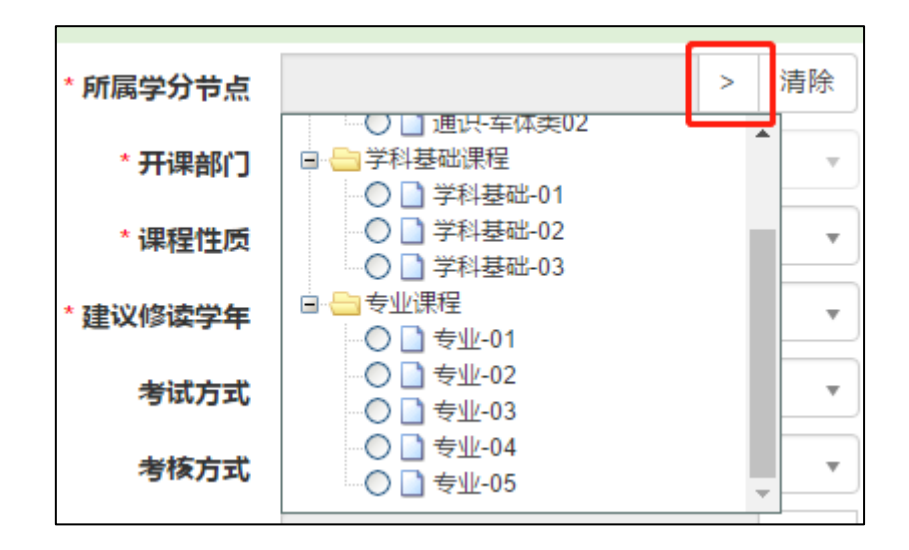

**●** 变更类型为"修改",可以针对计划内的课程调整"建议修读学年学期"、"考核方 式",具体操作方法如下:

1) 填写基本信息。根据变更年级和专业选择下图 18 框 1 内信息, 其中课程代码需要 点击方框内的按钮,会根据已选年级专业自动显示出计划内课程,然后从结果中选择需要修 改的课程,点击确定,如图 19。 变更原因为必填项,请如实填写,并说明具体的变更依据, 例如是否可以支撑培养目标,如何支撑等。

2) 查看课程原信息。图 18 框 2 内为需要修改课程在计划内的详细信息,只可查看不 可修改,包括所属学分节点(课程组)、课程学分、校区、课程性质、建议修读学年学期、 考核方式、起始结束周、课程专业属性等。

3) 修改课程信息。图 18 框 3 内可根据实际需要调整课程在计划内的信息,原则上只 允许修改建议修读学年学期,考核方式,起始结束周(单数学期为 3-18 周, 偶数学期为 1-6 周),其他信息不建议修改。

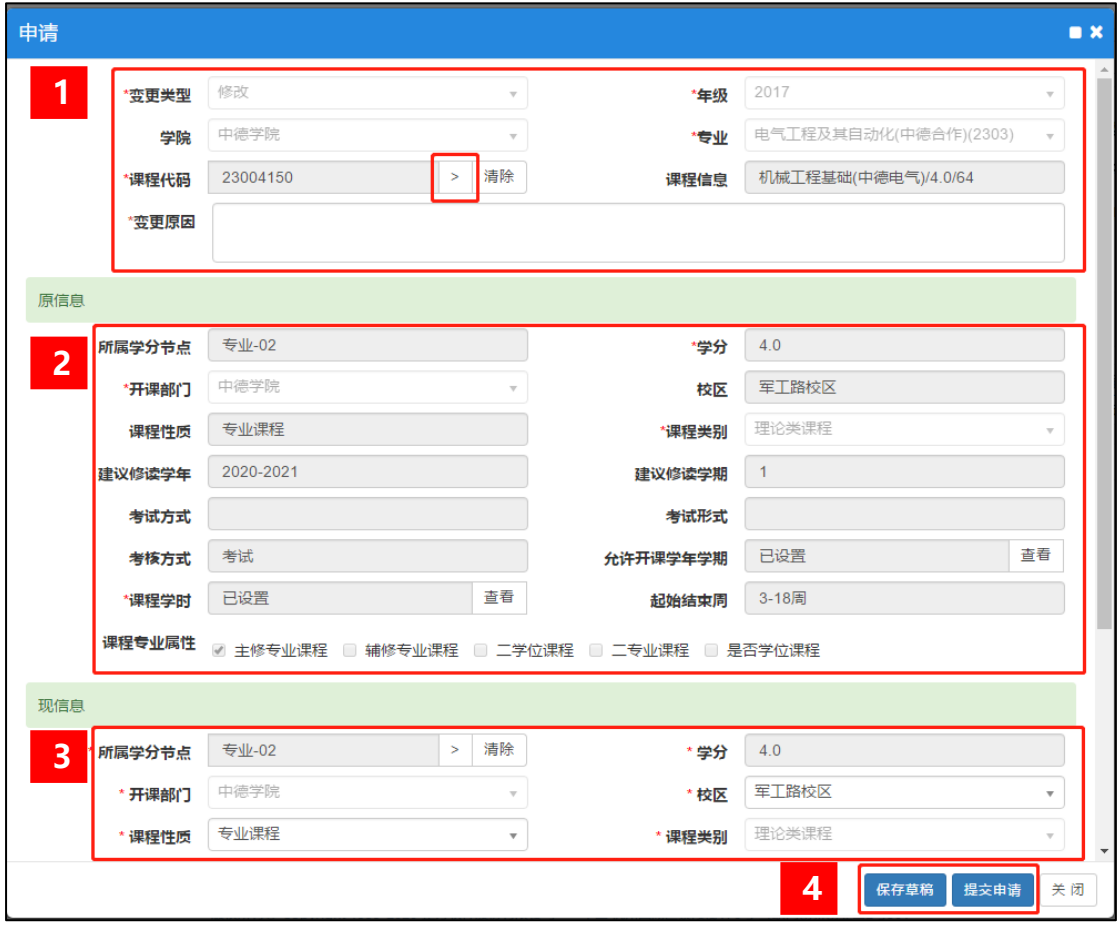

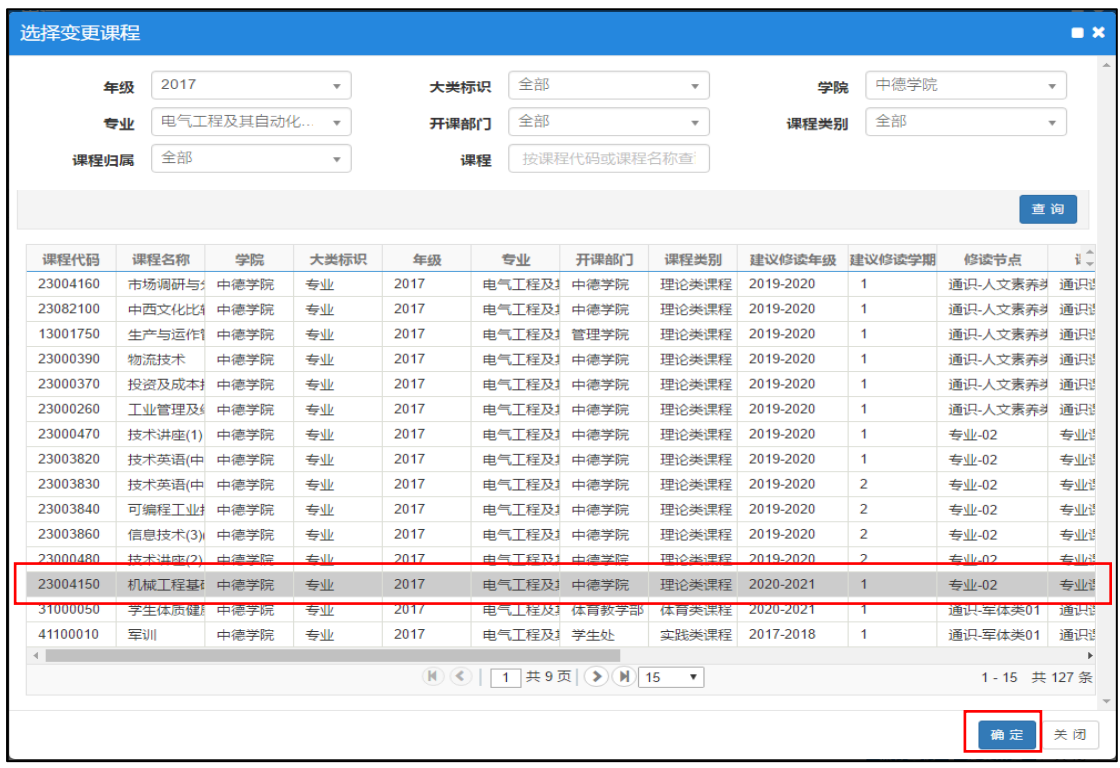

**●** 变更类型为"更改",可以将计划内的课程替换为其他课程,原则上要求所属学分 节点、课程类别(理论类课程、实践类课程、体育类课程)、课程学分需保持一致。具体操 作方法如下:

1) 填写基本信息。根据变更年级和专业选择下图 20 框 1 内信息, 其中课程代码需要 点击方框内的按钮,会根据已选年级专业自动显示出计划内课程,然后从结果中选择需要修 改的课程,点击确定,如图 21。 **变更原因为必填项**,请如实填写,并说明具体的变更依据, 例如是否可以支撑培养目标,如何支撑等。

2) 查看课程原信息。图 20 框 2 内为需要替换课程在计划内的详细信息,只可查看不 可修改,包括所属学分节点(课程组)、课程学分、校区、课程性质、建议修读学年学期、 考核方式、起始结束周、课程专业属性等。

3) 替换课程信息。首先,图 20 框 3 内可根据课程代码选择目标课程,需要点击方框 内的按钮,按照课程名称或课程代码查询,从结果中选择具体课程,如图 22,课程选定后, 框 3 内的课程信息、学分、开课部门、课程类别信息则同时确定;其次,选择所属学分节点, 要求与框 2 内节点保持一致;最后,选择校区、建议修读学年学期、考核方式、起始结束周 (单数学期为 3-18 周,偶数学期为 1-6 周)、课程专业属性(默认主修专业课程)等。

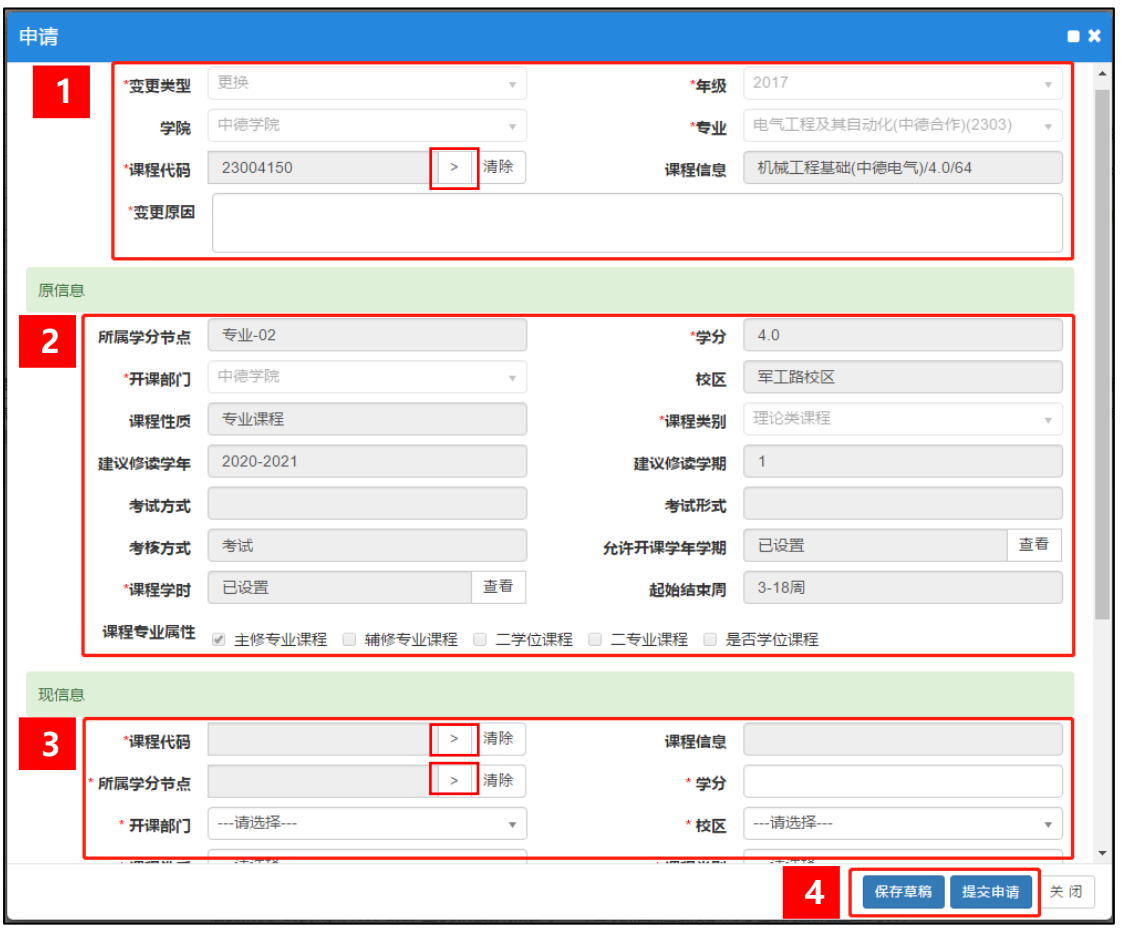

图 20

| 选择变更课程                                                                                                    |            |                                      |      |      |            |       |                         |           |                |          | $\blacksquare$ $\times$ |
|----------------------------------------------------------------------------------------------------|------------|--------------------------------------|------|------|------------|-------|-------------------------|-----------|----------------|----------|-------------------------|
|                                                                                                    | 2017<br>年级 | $\overline{\mathbf{v}}$              |      |      | 全部<br>大类标识 |       | $\overline{\mathbf{v}}$ |           | 中德学院<br>学院     |          | $\overline{\mathbf v}$  |
|                                                                                                    | 专业         | 电气工程及其自动化<br>$\overline{\mathbf{v}}$ |      |      | 全部<br>开课部门 |       | $\overline{\mathbf{v}}$ |           | 全部<br>课程类别     |          | $\overline{\mathbf{v}}$ |
|                                                                                                    | 全部         |                                      |      |      |            |       |                         |           |                |          |                         |
| 按课程代码或课程名称查<br>课程<br>课程归属<br>$\overline{\mathbf{v}}$                                                                       |            |                                      |      |      |            |       |                         |           |                |          |                         |
| 查询                                                                                                    |            |                                      |      |      |            |       |                         |           |                |          |                         |
| 课程代码                                                                                                    | 课程名称       | 学院                                   | 大类标识 | 年级   | 专业         | 开课部门  | 课程类别                    | 建议修读年级    | 建议修读学期         | 修读节点     | ŧÔ                      |
| 23004160                                                                                                    | 市场调研与:     | 中德学院                                 | 专业   | 2017 | 电气工程及1     | 中德学院  | 理论类课程                   | 2019-2020 | $\mathbf{1}$   | 通识-人文素养头 | 通识                      |
| 23082100                                                                                                    | 中西文化比      | 中德学院                                 | 专业   | 2017 | 电气工程及1     | 中德学院  | 理论类课程                   | 2019-2020 | $\mathbf{1}$   | 通识-人文素养  | 通识                      |
| 13001750                                                                                                    | 生产与运作      | 中德学院                                 | 专业   | 2017 | 电气工程及1     | 管理学院  | 理论类课程                   | 2019-2020 | $\mathbf{1}$   | 通识-人文素养  | 通识                      |
| 23000390                                                                                                    | 物流技术       | 中德学院                                 | 专业   | 2017 | 电气干程及1     | 中德学院  | 理论类课程                   | 2019-2020 | $\mathbf{1}$   | 通识-人文素养  | 通识                      |
| 23000370                                                                                                    | 投资及成本排     | 中德学院                                 | 专业   | 2017 | 电气干程及1     | 中德学院  | 理论类课程                   | 2019-2020 | $\mathbf{1}$   | 通识-人文素养  | 通识                      |
| 23000260                                                                                                    | 工业管理及纠     | 中德学院                                 | 专业   | 2017 | 电气丁程及1     | 中德学院  | 理论类课程                   | 2019-2020 | $\mathbf{1}$   | 通识-人文素养  | 通识                      |
| 23000470                                                                                                    | 技术讲座(1)    | 中德学院                                 | 专业   | 2017 | 电气工程及1     | 中德学院  | 理论类课程                   | 2019-2020 | $\mathbf{1}$   | 专业-02    | 专业谱                     |
| 23003820                                                                                                    | 技术英语(中     | 中德学院                                 | 专业   | 2017 | 电气工程及1     | 中德学院  | 理论类课程                   | 2019-2020 | $\mathbf{1}$   | 专业-02    | 专业                      |
| 23003830                                                                                                    | 技术英语(中     | 中德学院                                 | 专业   | 2017 | 电气干程及1     | 中德学院  | 理论类课程                   | 2019-2020 | 2              | 专业-02    | 专业谱                     |
| 23003840                                                                                                    | 可编程工业排     | 中德学院                                 | 专业   | 2017 | 电气工程及      | 中德学院  | 理论类课程                   | 2019-2020 | 2              | 专业-02    | 专业                      |
| 23003860                                                                                                    | 信息技术(3)    | 中德学院                                 | 专业   | 2017 | 电气工程及1     | 中德学院  | 理论类课程                   | 2019-2020 | $\overline{2}$ | 专业-02    | 专业调                     |
| 23000480                                                                                                    | 技术讲座(2)    | 中德学院                                 | 专业   | 2017 | 电气工程及1     | 中德学院  | 理论类课程                   | 2019-2020 | $\overline{2}$ | 专业-02    | 专业调                     |
| 23004150                                                                                                    | 机械工程基础     | 中德学院                                 | 专业   | 2017 | 电气工程及1     | 中德学院  | 理论类课程                   | 2020-2021 | $\mathbf{1}$   | 专业-02    | 专业                      |
| 31000050                                                                                                    | 学生体质健      | 中德学院                                 | 专业   | 2017 | 电气工程及1     | 体育教学部 | 体育类课程                   | 2020-2021 | 1              | 通识-军体类01 | 通识                      |
| 41100010                                                                                                    | 军训         | 中德学院                                 | 专业   | 2017 | 电气干程及 学生处  |       | 实践类课程                   | 2017-2018 | $\mathbf{1}$   | 通识-军体类01 | 通识                      |
| ∢<br>$\mathbb{N}(\mathbf{K})$<br>$1$ 共9页 $\left( \triangleright \right)$ (M) 15<br>1-15 共127条<br>$\boldsymbol{\mathrm{v}}$ |            |                                      |      |      |            |       |                         |           |                |          |                         |
|                                                                                                    |            |                                      |      |      |            |       |                         |           |                | 确定       | 关闭                      |

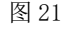

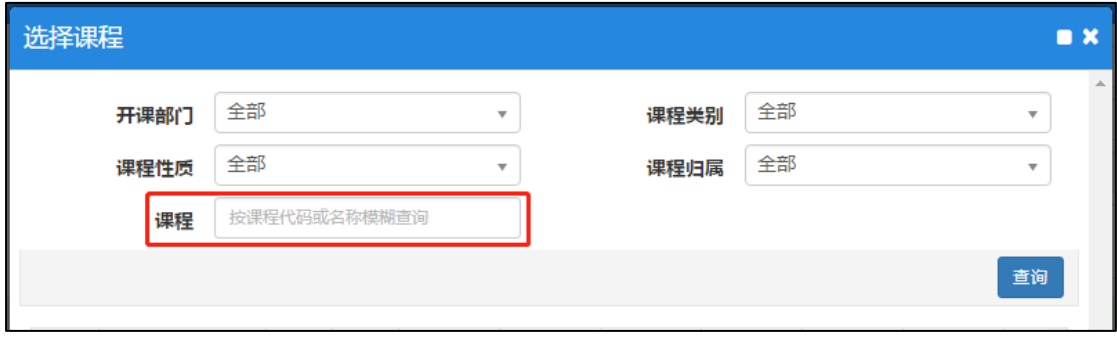

**●** 变更类型为"删除",可以将计划内需要变更的课程删除。具体操作方法如下:

1) 填写基本信息。根据变更年级和专业选择下图 23 框 1 内信息, 其中课程代码需要 点击方框内的按钮,会根据已选年级专业自动显示出计划内课程,然后从结果中选择需要修 改的课程,点击确定,如图 24。 变更原因为必填项,请如实填写,并说明具体的变更依据, 例如是否可以支撑培养目标,如何支撑等。

2) 查看课程原信息。图 23 框 2 内为需要删除课程在计划内的详细信息,只可查看不 可修改,包括所属学分节点(课程组)、课程学分、校区、课程性质、建议修读学年学期、 考核方式、起始结束周、课程专业属性等。

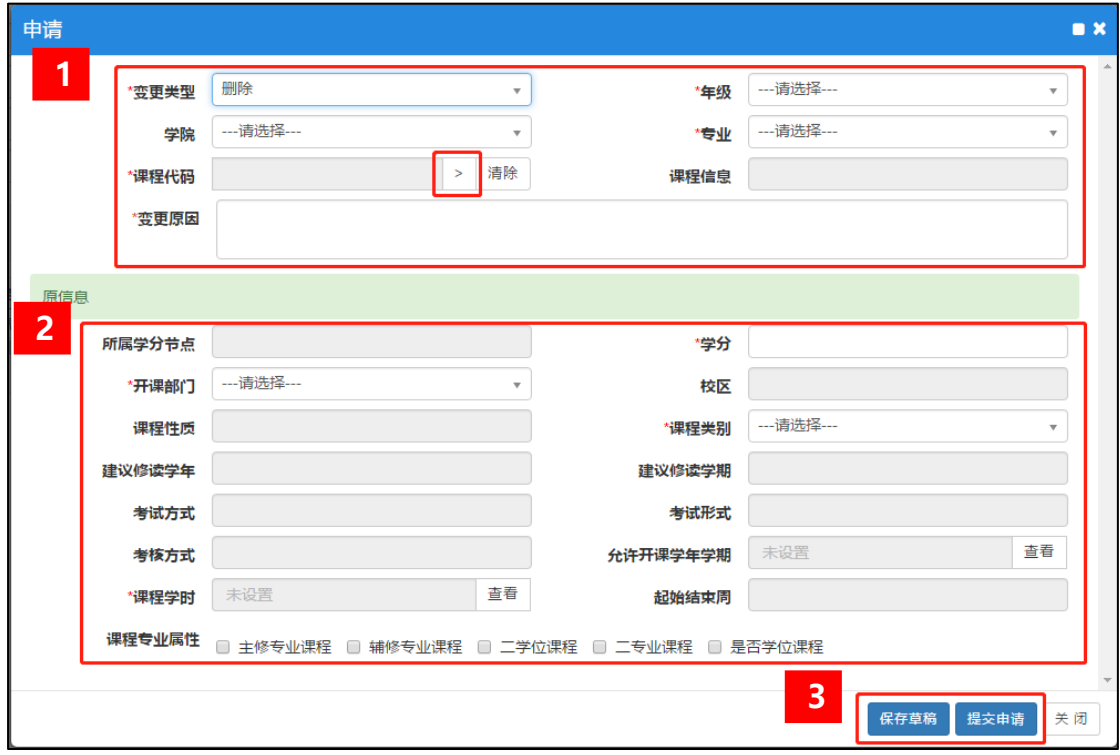

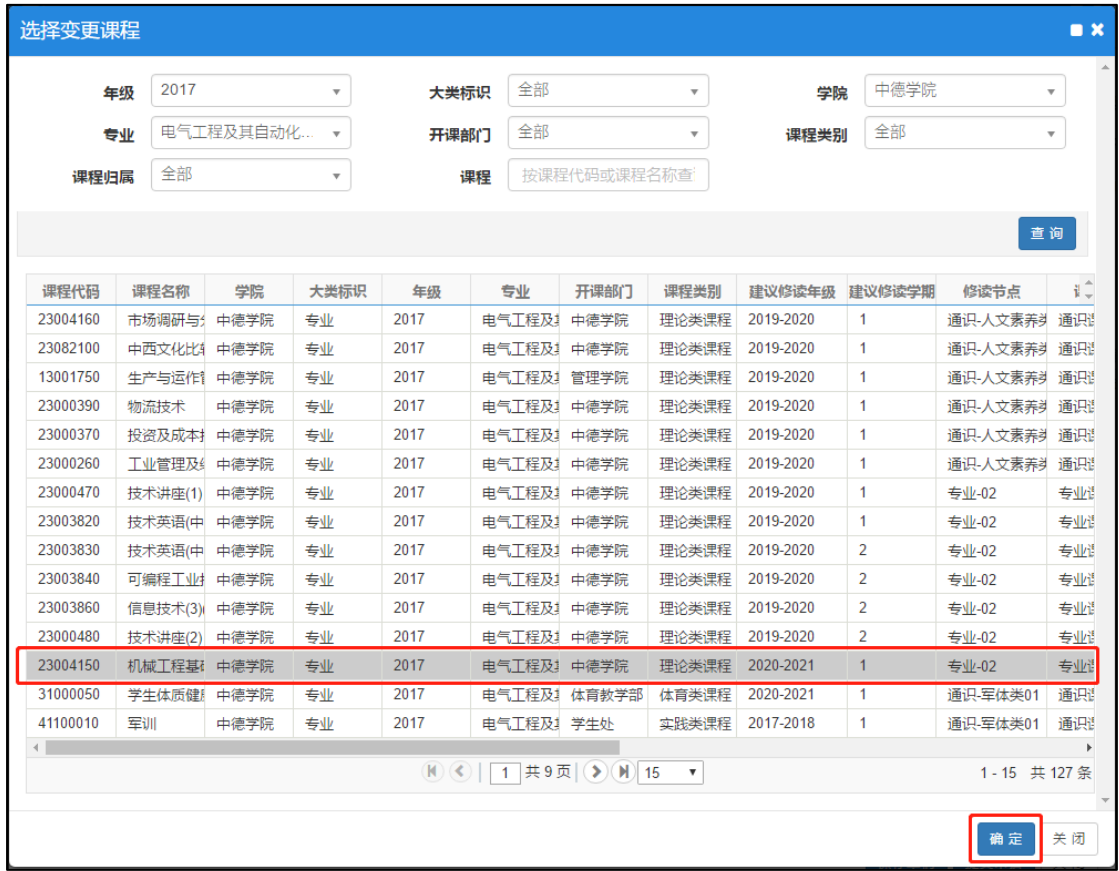

 教学计划变更申请填写并保存或提交完成后,可以随时查看审核状态和流程跟踪, 未提交的申请还可以继续修改、删除、查看及提交,已经提交处于待审核状态的申请可以撤 销提交重新修改申请,如图 25。

 点击流程跟踪,可以查看到目前申请处于哪一级审核,蓝色表示已审核,黄色表示 待审核,如图 26。

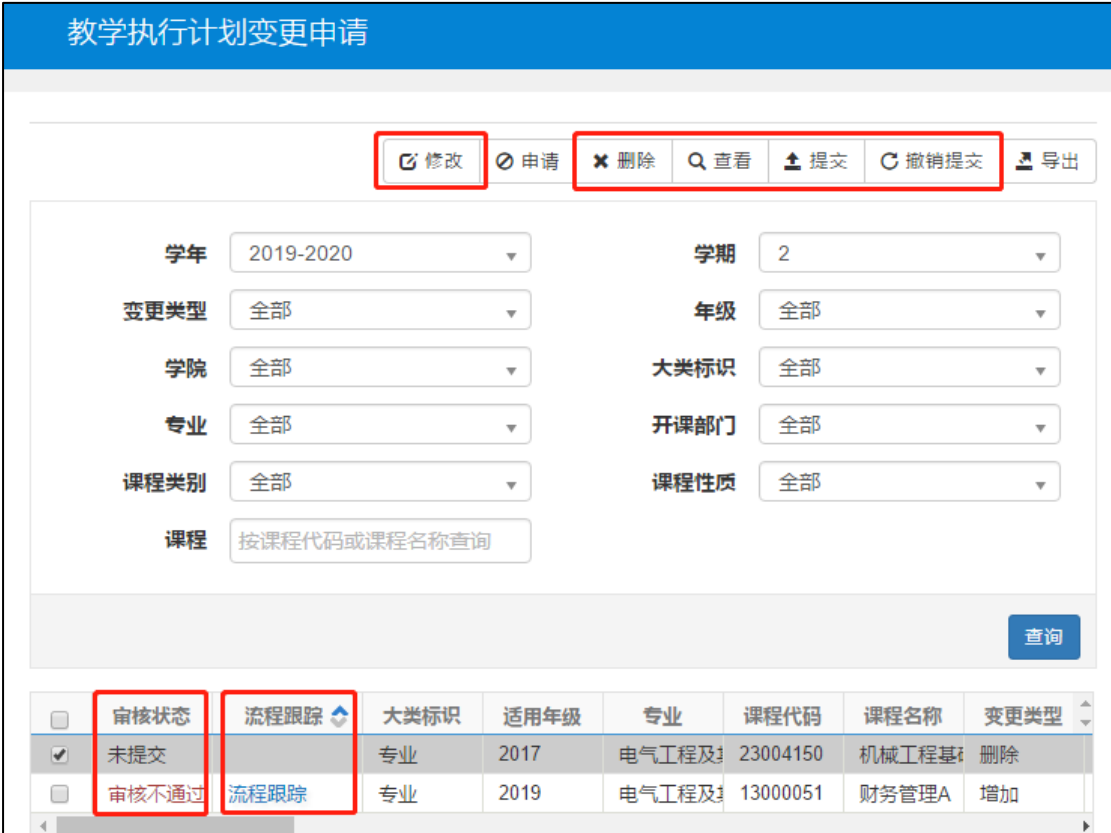

图 25

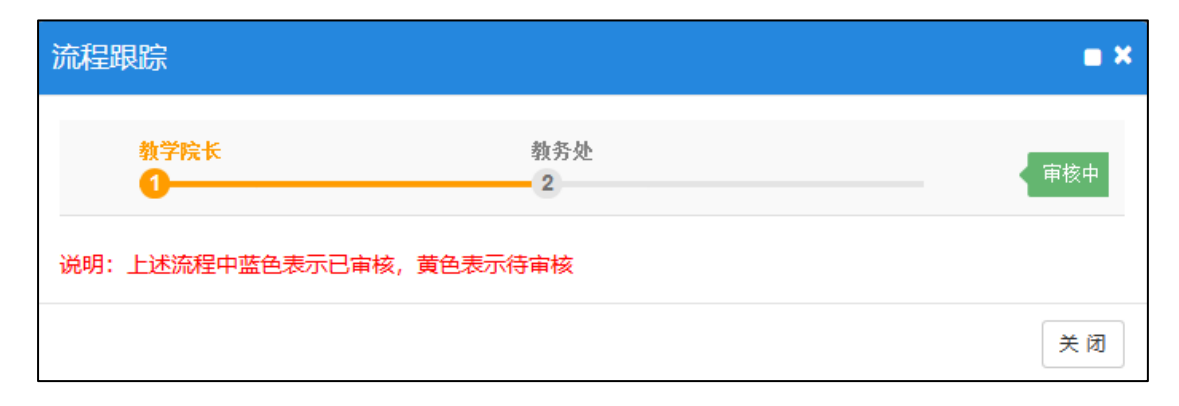

## (2) 教学院长

教学院长登陆新教务系统后,需要先进行角色切换,切换为"教学院长"。如下图 27 所 示:

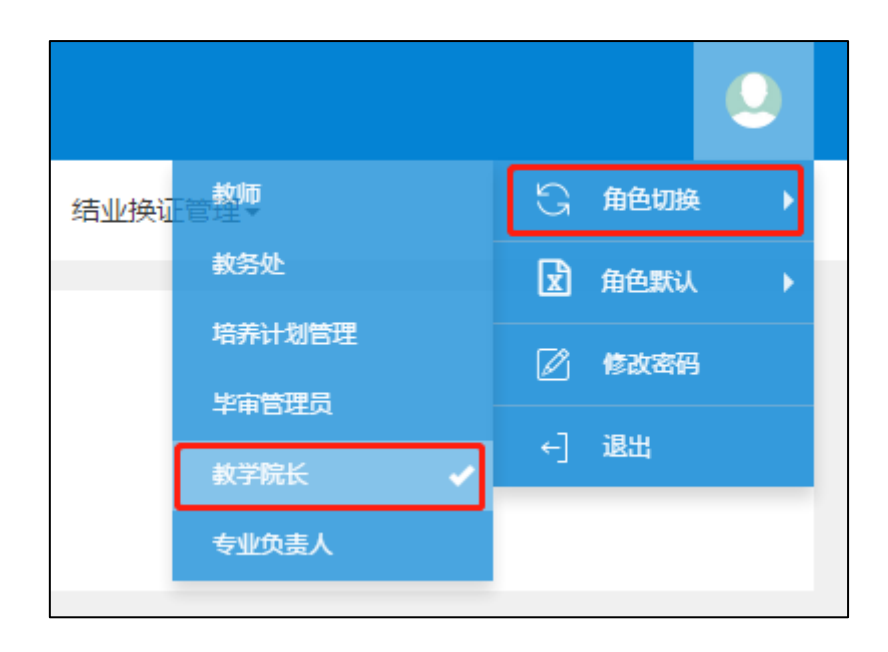

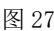

 教学院长可查看并审核专业负责人提交的执行计划变更申请,路径为教学计划管理 ——教学执行计划——教学执行计划变更审核,如下图 28 所示。

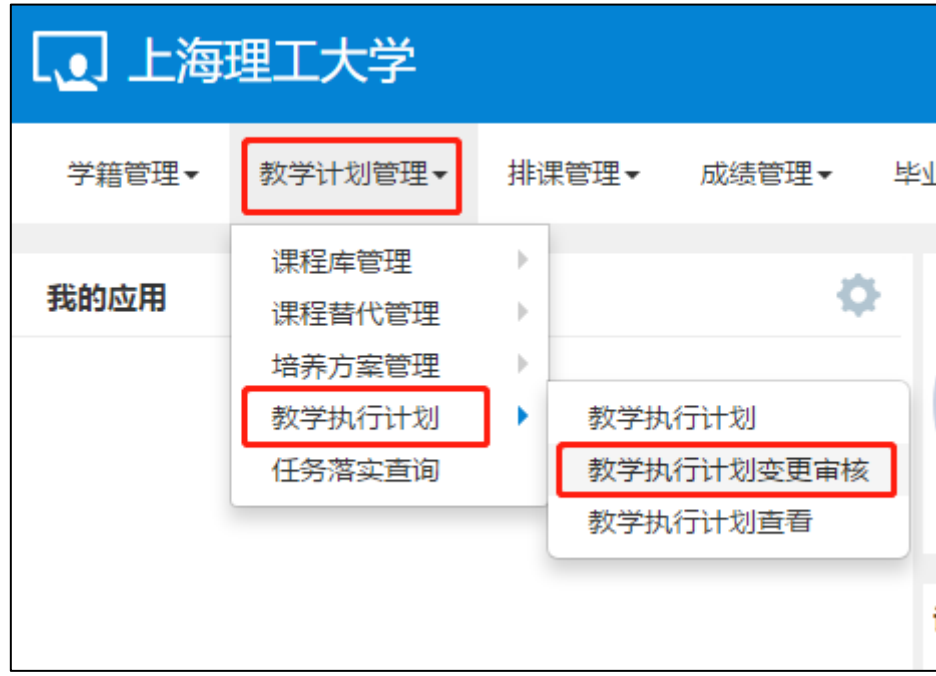

图 28

教学院长可以随时查看审核状态和流程跟踪。

选择任意一条申请记录,点击查看,可以看到该申请的具体内容;

教学院长也可以进行批量审核,撤销审核的操作,只能撤销处于"待审核"状态的申请。

点击审核可以对该申请记录添加审核意见,审核意见为通过,则提交至教务处教研科审 核;审核意见为不通过,则直接终止该申请;审核意见为退回,则返回至专业负责人重新修

#### 改,如下图 30 所示。

教学执行计划变更审核 Q 查看 | ◆ 审核 | # 批量审核 | C 撤销审核 | △ 导出 学年 2019-2020  $\overline{\mathcal{F}}$ 学期 2 变更类型 全部 审核状态 全部  $_\pi$  $_\star$  $_\mathrm{v}$  $\overline{\mathcal{F}}$  $\overline{\phantom{a}}$  $^\ast$ 专业 全部 年级 全部 学院 全部 大类标识 全部  $\overline{\phantom{0}}$ 开课部门 全部  $\overline{\mathbf{v}}$ 课程类别 全部  $\overline{\phantom{a}}$ 课程性质 全部  $\overline{\phantom{0}}$ 课程 按课程代码或课程名称 查询 宙核状态  $\frac{1}{20}$ |<br>|教学院长(审核不通过) 流程跟踪 中德学院专业 2019 电气工程】1300005 财务管理/管理学院 增加 理论类课 ——<br>教学院长(待审核) 流程跟踪 中德学院专业 2017 电气工程】 2300415(机械工程) 中德学院 删除 理论类课1 2020-2021 ш  $\boxed{0}$  <br> $\boxed{1}$  <br> <br> <br> <br><br><br><br><br><br><br><br><br><br> 1-2 共2条

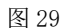

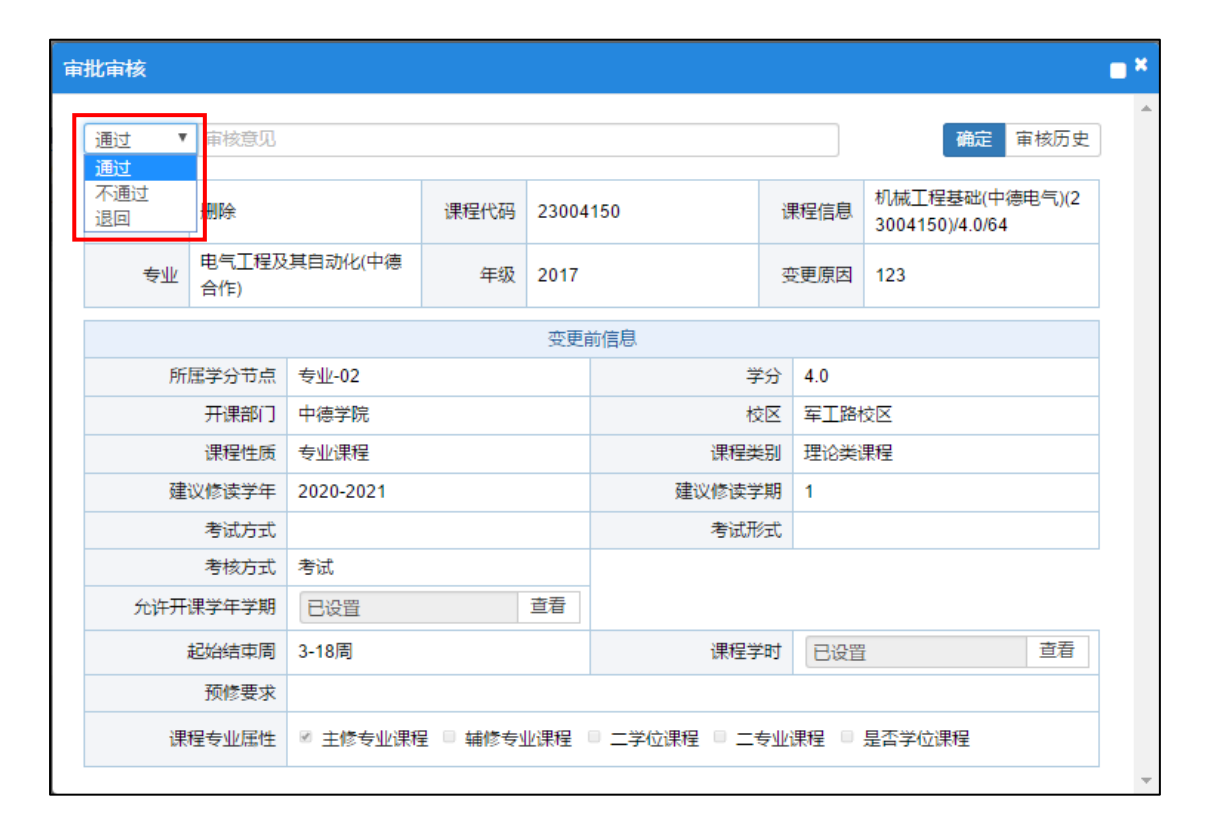

图 30